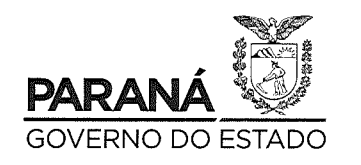

## GOVERNO DO ESTADO DO PARANÃ

### **DECRETO N.º 4626**

Decreta situação de emergência hídrica no Estado do Paraná pelo período de 180 dias.

O Governador do Estado do Paraná, no uso das atribuições que lhe confere o art. 87, incisos V e VI e seu parágrafo único da Constituição Estadual, tendo em vista o contido no protocolo n.16.563.459-4 e,

CONSIDERANDO que o abastecimento de água é essencial para a

CONSIDERANDO a necessidade de garantir a qualidade e potabilidade da água coletada para consumo da população do Estado;

vida;

CONSIDERANDO que o Estado do Paraná vive momento de severa estiagem em todo o seu território, com previsão de tendência de agravamento da situação presente, caracterizando estado de escassez hídrica;

CONSIDERANDO que os mananciais estão com seus níveis muito abaixo dos níveis prudenciais e necessários;

CONSIDERANDO que para o abastecimento público, se faz necessário a regularidade do regime de chuvas em todo o território paranaense, para que haja a manutenção dos níveis dos reservatórios e rios, bem como a recarga de aquíferos;

CONSIDERANDO que as anomalias negativas de precipitação, nível de áqua e vazões registradas no SIMEPAR e no IAT vem se intensificando há mais de seis meses e no último trimestre (fevereiro a abril de 2020) a anomalia de precipitação atingiu o Paraná de forma generalizada, com valores variando entre 30 e 90% de déficit, configurando situação de estiagem hídrica nos mananciais de abastecimento:

CONSIDERANDO que a climatologia de precipitações do Paraná aponta para valores menos significativos de chuva nos meses do outono e inverno e que as previsões climáticas sazonais do SIMEPAR e de outros institutos nacionais e internacionais apontam para chuvas dentro ou abaixo da normalidade no outono/inverno de 2020:

CONSIDERANDO que está declarado estado de emergência de saúde internacional em decorrência da Pandemia declarada pela organização Mundial de Saúde (OMS), em razão do Novo Corona Virus (Covid 19), também declarada no Decreto nº 4230, de 16 de março de 2020, sendo que o abastecimento público é essencial como medida de profilaxia;

CONSIDERANDO o disposto na Lei Federal nº 9.433, de 8 de janeiro de 1997 e na Lei nº 12.726, de 26 de novembro de 1999 que estabelecem as

Assinado digitalmente por: Carlos Massa Ratinho Junior em 07/05/2020 16:26. Inserido ao protocolo 16.563.459-4 por: Algacir Marcelo Talamini em: 07/05/2020 16:22. Documento assinado nos termos do art. 18 do Decreto Estadual 5389/2016. A autenticidade deste documento pode ser validada no endereço: https://www.eprotocolo.pr.gov.br/spiweb/validarAssinatura.do com o código: 34ee7d44a83a24bd6c84f9f4a4edf000.

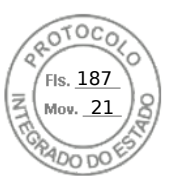

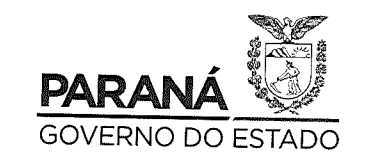

# GOVERNO DO ESTADO DO PARAMÃ

### **DECRETO N.º 4626**

políticas nacional e estadual de recursos hídricos respectivamente e que definem nos seus fundamentos que "em situação de escassez, o uso prioritário dos recursos hídricos é o consumo humano e dessedentação de animais";

CONSIDERANDO que, em decorrência do já exposto, ocorreu redução considerável da água para abastecimento, indicando a necessidade de mobilização estratégica no sentido de redução da utilização da água para fins não prioritários;

CONSIDERANDO a urgente necessidade de convocar a população para colaborar com medidas de contenção do consumo,

#### **DECRETA:**

Art. 1º Fica decretada situação de emergência hídrica no Estado do Paraná, pelo período de 180 (cento e oitenta) dias, tendo em vista a redução do volume de água disponível para captação para o consumo humano e dessedentação de animais, que teve como causa estiagem classificada como desastre, conforme Instrução Normativa nº 2, de 20 de dezembro de 2016, do Ministério da Integração Nacional.

Parágrafo único. Ficam autorizados os órgãos da administração direta e indireta a empregar/destinar seus recursos humanos e materiais, veículos e equipamentos para auxílio nas operações de abastecimento humano  $\epsilon$ dessedentação de animais, conforme critérios de conveniência e oportunidade.

Art. 2º O Instituto Água e Terra - IAT, no uso de suas atribuições previstas na Lei n.º 20070, de 18 de dezembro de 2019, para a outorga de direitos de uso de recursos hídricos e autorizações ambientais, realizará ações emergenciais destinadas ao abastecimento público priorizando as demandas das prestadoras de serviço com esta finalidade.

Art. 3º O Instituto Água e Terra - IAT, no uso de suas atribuições legais, avaliará restrições da vazão outorgada para atividade agropecuária, industrial, comercial e de lazer, objetivando normalizar as captações outorgadas para abastecimento público.

Art. 4º Compete à Secretaria Estadual de Agricultura e Abastecimento -SEAB:

I - implementar medidas de apoio aos agricultores, visando à melhoria da eficiência no uso da água nas atividades agropecuárias, e

Assinado digitalmente por: Carlos Massa Ratinho Junior em 07/05/2020 16:26. Inserido ao protocolo 16.563.459-4 por: Algacir Marcelo Talamini em: 07/05/2020 16:22. Documento assinado nos termos do art. 18 do Decreto Estadual 5389/2016. A autenticidade deste documento pode ser validada no endereço: https://www.eprotocolo.pr.gov.br/spiweb/validarAssinatura.do com o código: 34ee7d44a83a24bd6c84f9f4a4edf000.

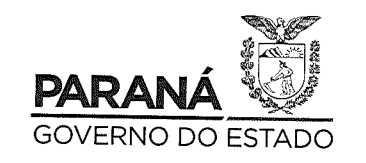

 $\overline{18}$ , 188

# GOVERNO DO ESTADO DO PARAMÃ

### **DECRETO N.º 4626**

Il - orientar os agricultores para o cumprimento da restrição de captação de água, conforme determinações deste decreto.

Art. 5º Compete ao Instituto Água e Terra - IAT e à Polícia Militar do Estado do Paraná - PMPR fiscalizarem o cumprimento das medidas previstas neste Decreto e aplicarem as sanções cabíveis, no âmbito de suas atribuições legais.

Parágrafo único. A fiscalização em caráter de urgência visa também:

I - autuar os usuários em situação irregular do uso do recurso hídrico, exigindo sua regularização e aplicando restrição de uso;

Il - intervir para a regularização dos usuários de água outorgados que estão em situação irregular por captação de vazões acima das outorgadas;

III - orientar e conscientizar os usuários dispensados de outorga de uso dos recursos hídricos (usos insignificantes) para a redução e uso racional da água.

Art. 6º As prestadoras de serviço de saneamento ficam autorizadas a executar como ação mitigadora rodízio de 24 (vinte e quatro) horas considerado da interrupção até a retomada do abastecimento, com prazo para normalização de até mais 24 (vinte e quatro) horas.

Parágrafo único. Os limites acima podem ser extrapolados em situações emergenciais de manutenção ou decorrentes de caso fortuito e força maior, devendo ser comunicadas para a população e órgãos de fiscalização.

Art. 7º O descumprimento das determinações contidas neste Decreto sujeita os infratores as penalidades conforme legislação aplicável.

Art. 8º Os órgãos e entidades do Estado do Paraná devem promover a comunicação e publicidade necessárias às ações decorrentes da aplicação deste Decreto, à conscientização e informação da população quanto à economia e uso racional da água.

Art. 9º Será criado Grupo de Trabalho para orientar a tomada de decisões, composto por representantes das seguintes instituições:

I - Secretaria de Estado do Desenvolvimento Sustentável e do Turismo - SEDEST e coligadas:

II - Secretaria de Estado da Agricultura e do Abastecimento - SEAB e coligadas:

III - Coordenadoria Estadual de Defesa Civil;

IV - Polícia Militar do Paraná - PMPR;

V - Agência Reguladora de Serviços Públicos Delegados do Paraná -AGEPAR, como convidada:

VI - Associação dos Serviços Municipais de Água e Esgoto -ASSEMAE, como convidada:

VII - Fórum Estadual de Comitês de Bacias Hidrográficas, como convidado.

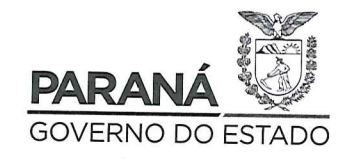

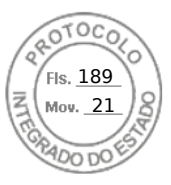

## GOVERNO DO ESTADO DO PARANÃ

### **DECRETO N.º 4626**

Art. 10. Este Decreto entra em vigor na data de sua publicação e vigorará pelo prazo de 180 (cento e oitenta) dias, podendo ser revisto a qualquer momento, a depender da evolução da situação.

Curitiba, em 2020, 199º da Independência e 132º da 0 7 MAIO República.

CARLOS MASSA RATINHO JUNIOR Governador do Estado

**GUTO SILVA** Chefe da Casa Civil

**MARCIO NUNES** Secretário de Estado do Desenvolvimento Sustentável e do Turismo

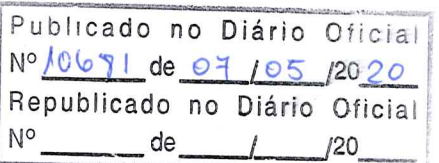

Assinado digitalmente por: Carlos Massa Ratinho Junior em 07/05/2020 16:26. Inserido ao protocolo 16.563.459-4 por: Algacir Marcelo Talamini em: 07/05/2020 16:22. Documento assinado nos termos do art. 18 do Decreto Estadual 5389/2016. A autenticidade deste documento pode ser validada no endereço: https://www.eprotocolo.pr.gov.br/spiweb/validarAssinatura.do com o código: 34ee7d44a83a24bd6c84f9f4a4edf000.

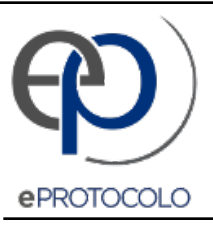

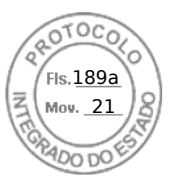

#### Documento: **4626.pdf**.

Assinado digitalmente por: **Carlos Massa Ratinho Junior** em 07/05/2020 16:26.

Inserido ao protocolo **16.563.459-4** por: **Algacir Marcelo Talamini** em: 07/05/2020 16:22.

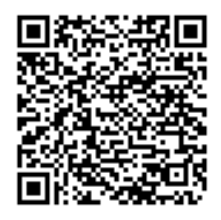

Documento assinado nos termos do art. 18 do Decreto Estadual 5389/2016.

A autenticidade deste documento pode ser validada no endereço: **https://www.eprotocolo.pr.gov.br/spiweb/validarAssinatura.do** com o código: **34ee7d44a83a24bd6c84f9f4a4edf000**.